### **Les analyeurs SLR(1)***INFO010 – Théorie des langages – Partiepratique*

S. COLLETTE et G. GEERAERTS

### nces – Informatique INFO010 – Les analyeurs SLR(1) – p.1/17

## $I$ **ntroduction** –  $LR(1)$ **vs**  $SLR(1)$

- En quoi SLR(1) diffère-t-elle de LR(1) ?
- Dans LR(1), on construit l'automate et lesfollows en même temps ;
	- On a donc des *follows* locaux.
- Dans SLR(1), les *follows* sont construits après l'automate ;
	- On a donc des follows globaux.
- SLR(1) est donc moins précise mais plus compacte que LR(1).

### **Introduction**

- LR(1) est une méthode efficace et qui fonctionne pour de nombreuses grammaires. . .
- ... mais ses tables sont souvent très grandes.
- SLR(1) tente de pallier ce problème.

Idée : On commence par construire le CFSM LR(0). On calcule <mark>ensuite</mark> les follows de chaque non-terminal. On se sert de cette information pour lever lesconflits.

 $INFOM0 - I$  es analyeurs  $SI$   $R(1)$ .

 $INFO010 - Les$  analyeurs  $SLR(1)$ 

## **Exemple intuitif**

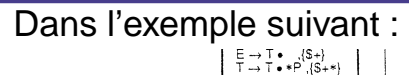

Sciences – Informatique

D<br>D

Sciences – Informatique

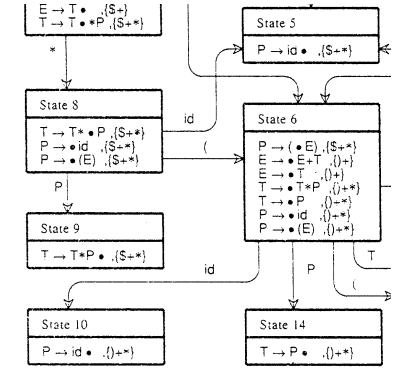

On pourrait très bien fusionner les états <sup>5</sup> et 10. . .

### **Analyseur SLR(1) – Table des actions**

Ayant les items LR(0), on construit la tables des actionscomme suit  $(a \in T)$  :

**pour chaque** état <sup>s</sup> du CFSM **faire**

**si** <sup>s</sup> contient <sup>A</sup> <sup>→</sup> <sup>α</sup> • aβ **alors**

 $\text{Action}[s, a] \leftarrow \text{Action}[s, a] \cup \text{Shift}$ ;

**sinon si** <sup>s</sup> contient <sup>A</sup> <sup>→</sup> <sup>α</sup>•, qui est la règle <sup>i</sup> **alors**

**pour chaque** <sup>a</sup> <sup>∈</sup> Follow<sup>1</sup>(A) **faire**  $\text{Action}[s, a] \leftarrow \text{Action}[s, a] \cup \text{Reduce}_i;$ 

**sinon si** s contient  $S' \to S\$  **e alors**<br>  $\begin{bmatrix} 1 & \text{A} \text{ction}[s] & \text{A} \text{ction}[s] & \text{A} \text{free} \end{bmatrix}$  $\text{Action}[s] \leftarrow \text{Action}[s] \cup \text{Accept}$ ;

#### $\overline{D}$ Sciences – Informatique

INFO010 – Les analyeurs SLR(1) – p.5/17

INFO010 – Les analyeurs SLR(1) – p.7/17

### **Exercice 1**

Construisez l'analyseur SLR(1) pour lagrammaire :

- $(1)$   $S' \rightarrow S$ \$
- $) S \rightarrow A$ (2)
- )  $A\rightarrow bB$ (3)
- $(4)$   $A\rightarrow a$
- (5)  $B\rightarrow cC$
- $B\rightarrow cCe$ (6)
- $\int C \rightarrow dA f$ (7)

Sciences – Informatique

## **Exercice 1 – Correction**

Sciences – Informatique

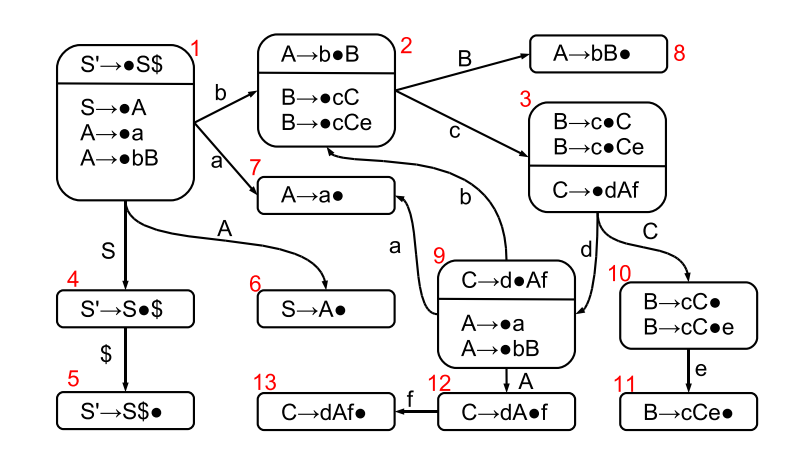

### **Exercice 1 – Correction**

- Follow<sup>1</sup> $(S) = \{\$\}$
- Follow<sup>1</sup> $(A) = \{f, \$\}$
- Follow<sup>1</sup> $(B) = \{f, \$\}\$
- Follow<sup>1</sup> $(C) = \{e, f, \$\}$

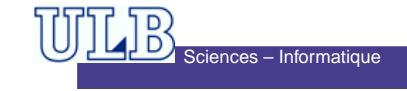

 $INFO010 - Les$  analyeurs  $SLR(1)$  -

### **Exercice 1 – Correction**

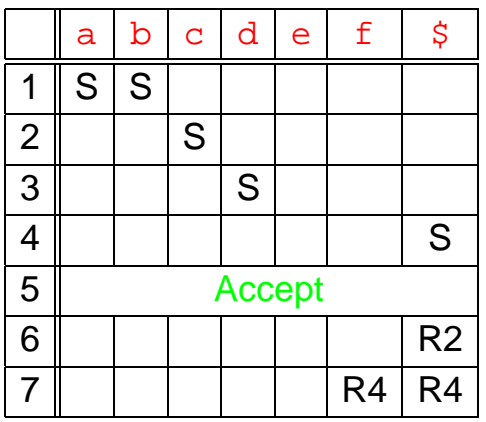

# Sciences – Informatique

INFO010 – Les analyeurs SLR(1) – p.9/17

## **LALR(1) – Cœur d'un état**

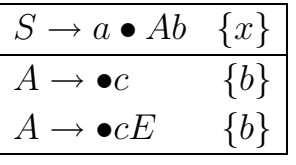

<mark>Cœur d'un état</mark> = ensemble des *handles* sans les contextes

### **Exercice 1 – Correction**

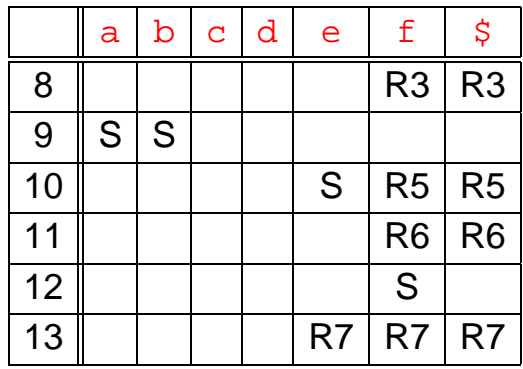

## Sciences – Informatique

### **LALR(1) – Principe**

- Méthode plus puissante que SLR(1) :
	- Construire l'automate LR(1)
	- Fusionner les états qui ont le même cœur(en prenant l'union des contextes)
		- p. ex. si les deux cœurs contiennent

 $A \to \beta_1 \bullet \beta_2$   $\{x_1\}$  et  $A \to \beta_1 \bullet \beta_2$   $\{x_2\}$ , on<br>trouvera  $A \to \beta_1 \bullet \beta_2$  for  $x_2$  dans la fusic trouvera  $A \rightarrow \beta_1 \bullet \beta_2 \{x_1, x_2\}$  dans la fusion.

INFO010 – Les analyeurs SLR(1)

INFO010 – Les analyeurs SLR(1)

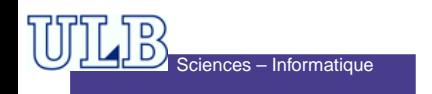

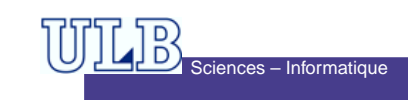

### **Exercice 2**

Construisez l'automate LALR(1) pour la grammaire de l'exercice 1.

### **Exercice 2 – Correction**

On repart de l'automate LR(1) déjà construit et on procède aux fusions suivantes :

- 2 et 16 • 3 et 12• 5 et 17
- 6 et 15
- 7 et 13
- 10 et 20• 11 et 14
- 18 et 21
- 
- 
- 19 et 22

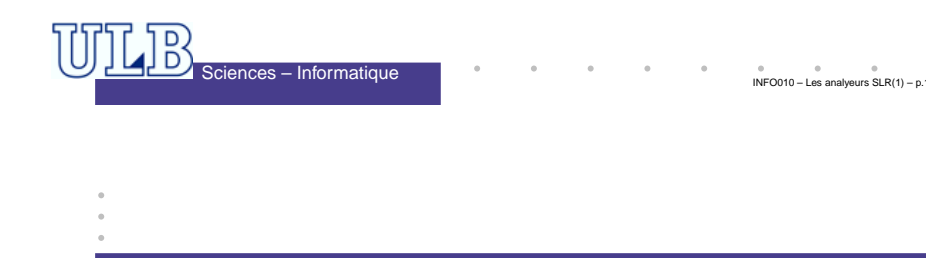

#### **Exercice 2 – Correction**

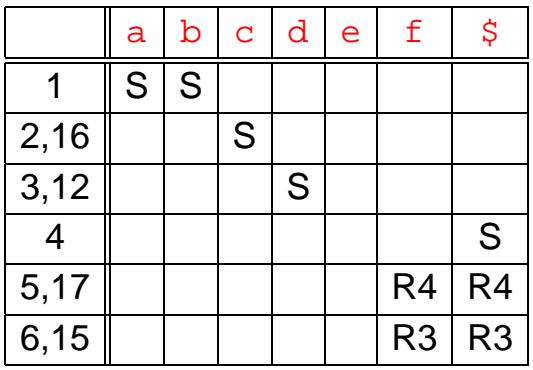

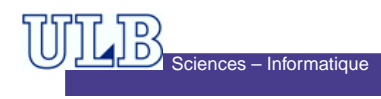

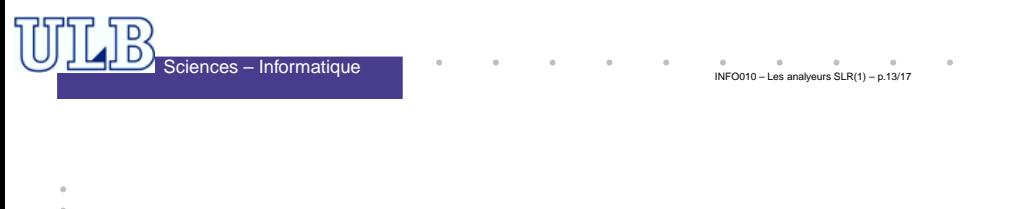

### **Exercice 2 – Correction**

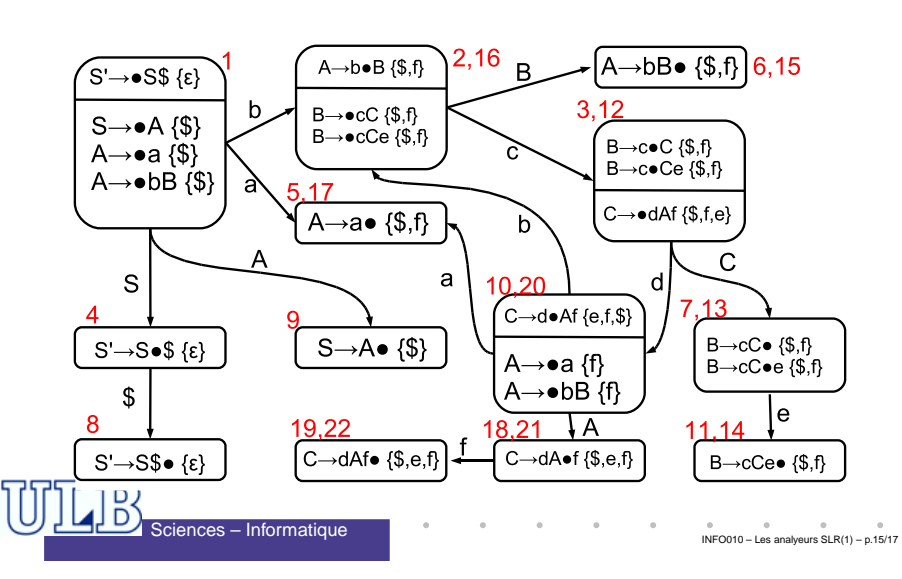

## **Exercice 2 – Correction**

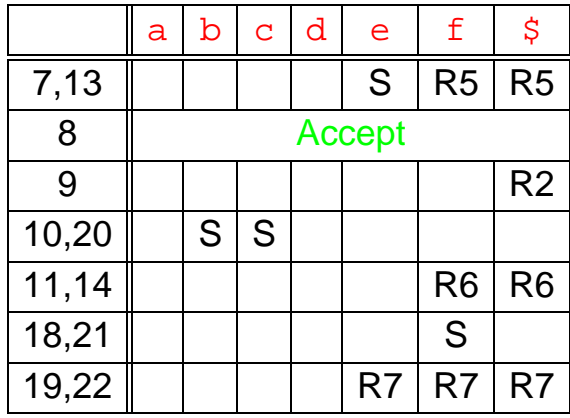

 $\sim$ 

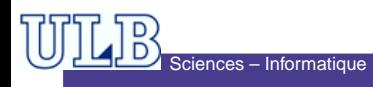

INFO010 – Les analyeurs SLR(1) – p.17/17 $\sim 10^{-1}$  $\sim$   $\sim$